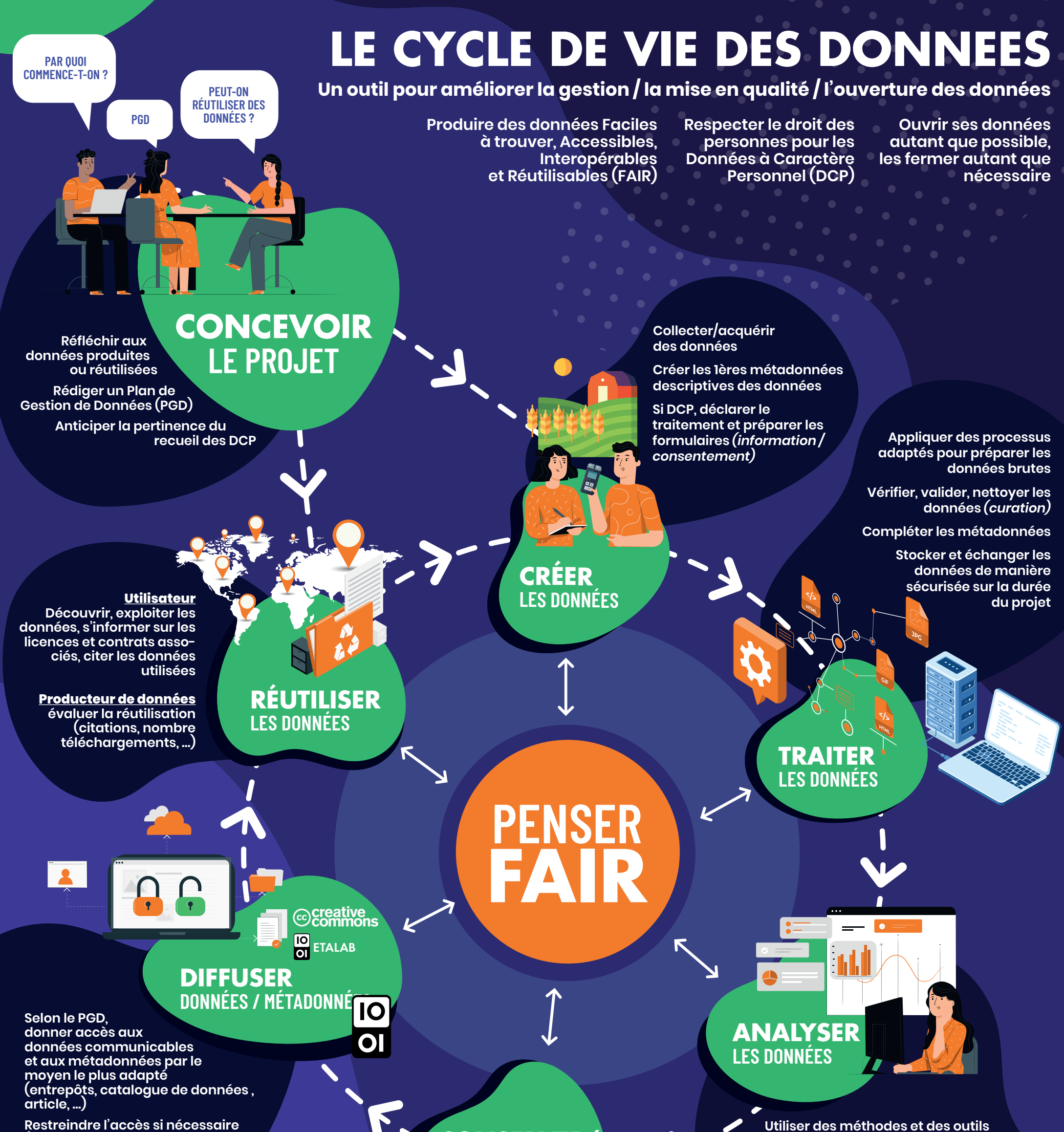

## **SUPPRIMER LES DONNÉES**

**pour produire des résultats liés à la problématique initiale**

**Tracer les différentes étapes des analyses** 

**Si DCP et modification de l'analyse initialement envisagée, mettre à jour le dossier de conformité**

**Dans certains cas, supprimer les données brutes (exemple : données personnelles non anonymisées) et ne conserver que les résultats des analyses et les métadonnées** 

**CONSERVER/ ARCHIVER LES DONNÉES**

**Réfléchir aux données pertinentes à préserver : conservation sur le long terme et périmètre du partage** 

**Structurer et organiser les jeux de données à préserver, accompagnés de leurs métadonnées**

> **Si DCP, adapter la sécurité des données à leur confidentialité**

**(exemple DCP, propriété intellectuelle, …)**

**Attribuer des identifiants pérennes (DOI)**

**Se questionner sur la dimension juridique (licences)**

Batifol V., Burnel L., Cardona A., Johany F. 2021. Affiche « Cycle de vie des données : un outil pour améliorer la gestion, la mise en qualité et l'ouverture des données ». Réseau Qualinous & Mission RGPD, département ACT – INRAE. [DOI : 10.15454/hsc3-b796](https://hal.inrae.fr/hal-03204351)

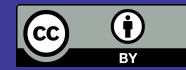

Création graphique : www.ctookom.com

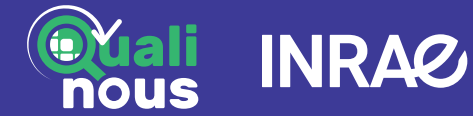

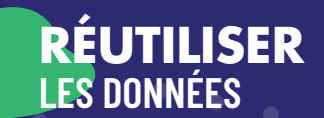

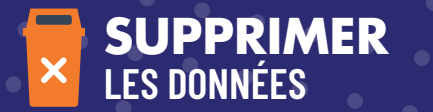

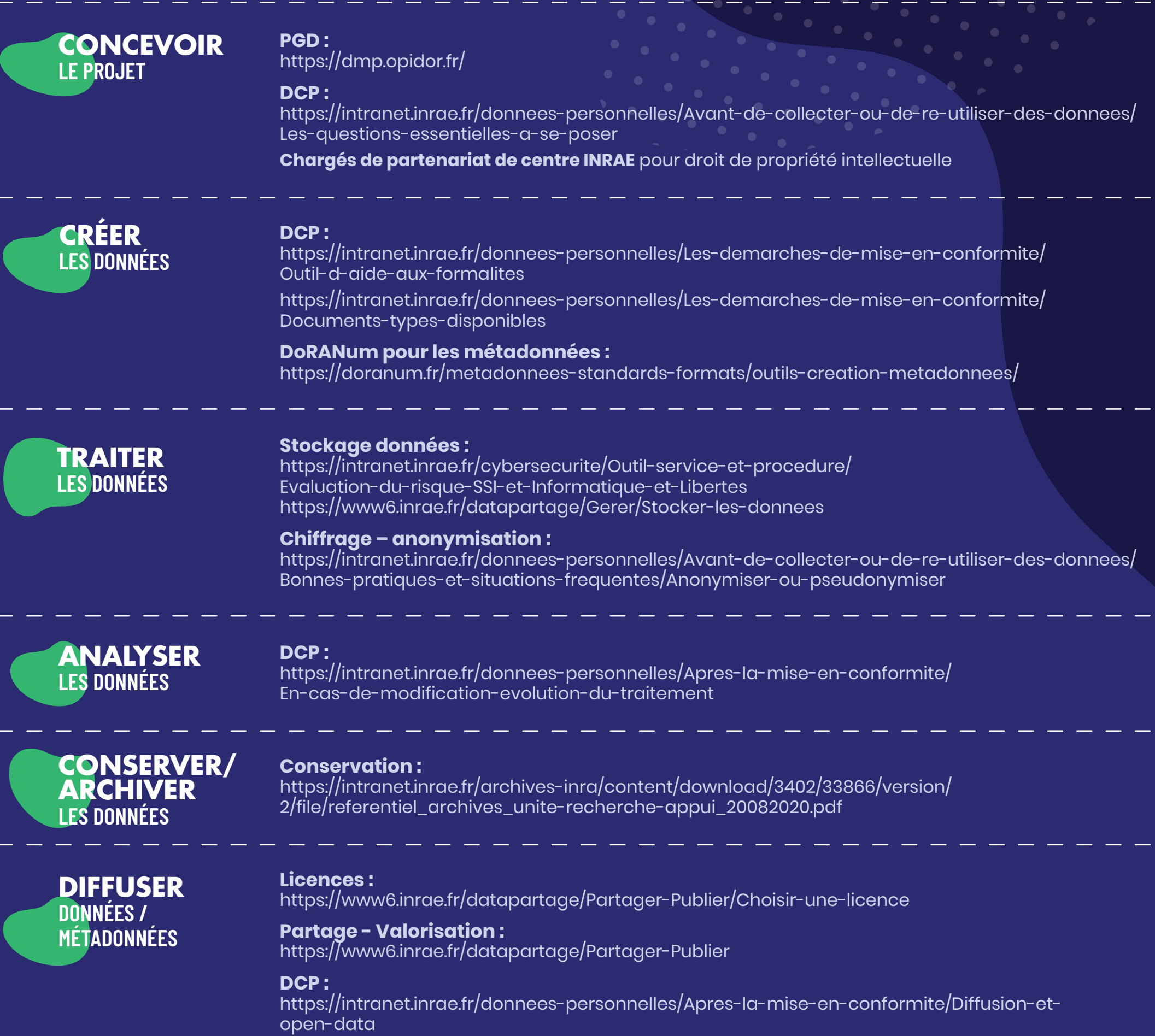

**Le blog d'Etalab ouvrir, partager et valoriser les données :** <https://www.etalab.gouv.fr/>

**Citation données :** <https://www6.inrae.fr/datapartage/Partager-Publier/Citer-des-donnees>

**Pour obtenir un bordereau de destruction, contacter archives@inrae.fr Procédure de destruction :**  <https://intranet.inrae.fr/archives-inra/Vos-archives-et-vous/Eliminer-detruire-des-archives>

## **LE CYCLE DE VIE DES DONNEES** Outils

Batifol V., Burnel L., Cardona A., Johany F. 2021. Affiche « Cycle de vie des données : un outil pour améliorer la gestion, la mise en qualité et l'ouverture des données ». Réseau Qualinous & Mission RGPD, département ACT – INRAE. [DOI : 10.15454/hsc3-b796](https://hal.inrae.fr/hal-03204351)

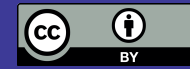

Création graphique : www.ctookom.com

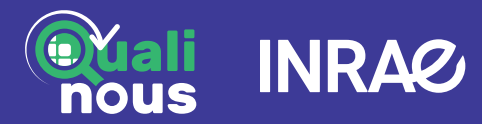